Universidad de Chile Facultad de Ciencias Físicas y Matemáticas Departamento de Física FI2003 - Métodos Experimentales

Profesores: Denise Criado, Claudio Falcón, Nicolás Mujica

# **GUIA DE LABORATORIO Nº5**

## **Objetivos**

 **Introducción al estudio de filtros.**

## **Filtros**

## **PARTE A: Filtro pasa-alto y pasa-bajo**

## **MONTAJE A**

1. Arme el circuito de la figura con  $R = 1$ KΩ,  $C = 10000$  pF.

#### **MEDIDA A**

1.‐ Para este filtro estime la frecuencia de corte  $ω^*$  como  $ω^*τ \approx 1$ , con τ la constante de tiempo del circuito RC. A continuación mida la función transferencia del filtro como función de la frecuencia, considerando al menos unas 15 frecuencias en un rango que incluya la frecuencia de corte.

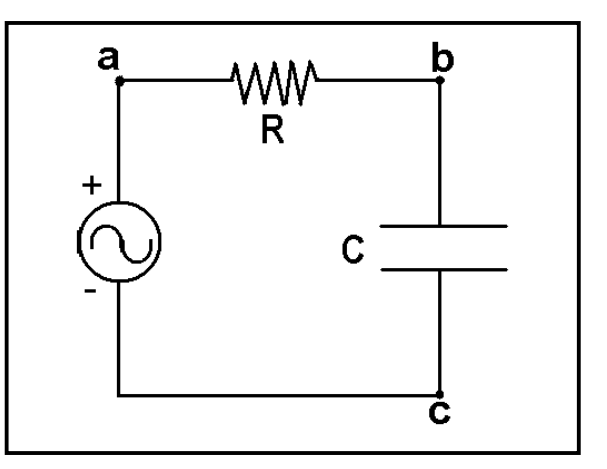

## **ANÁLISIS A**

1.‐ Grafique la función transferencia en doble escala logarítmica (función loglog en matlab), ¿es un filtro pasa‐bajo o pasa‐alto?

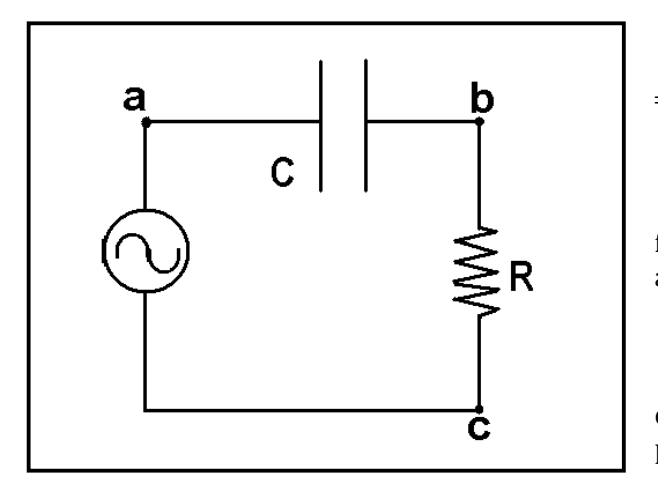

#### **MONTAJE B**

1.‐ Arme el circuito de la figura con R  $= 1$  KΩ, C = 10000 pF.

## **MEDIDA B**

1.‐ Mida la función transferencia del filtro como función de la frecuencia de manera análoga a lo realizado en la medida A.

#### **ANÁLISIS B**

1.‐ Grafique la función transferencia en escala logarítmica, ¿es un filtro pasa‐bajo o pasa‐alto?

#### **PARTE B: Filtro pasa-banda**

#### **MONTAJE A**

1.‐ Arme el circuito de la figura con C = 3300 pF y L = 22 mH. R representa la suma de la resistencia de la bobina y la interna de la fuente (50 Ω).

## **MEDIDA A**

1.‐ Mida la función transferencia del filtro como función de la frecuencia.

## **ANÁLISIS A**

1.‐ Grafique la función transferencia en escala logarítmica.

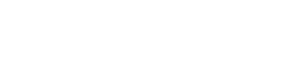

#### **MONTAJE B**

1.‐ En el circuito de la figura, reemplace R por una resistencia variable (potenciómetro) de 10 KΩ.

#### **MEDIDA B**

1.- Introduzca una señal cuadrada de 2 V<sub>PP</sub> y 200 Hz.

#### **ANÁLISIS B**

1.- Cambiando el valor de la resistencia, estudie los distintos tipos de amortiguamiento. Estime el valor de "L".

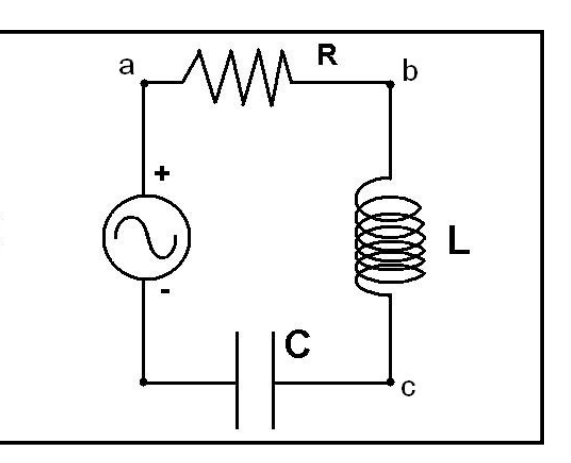